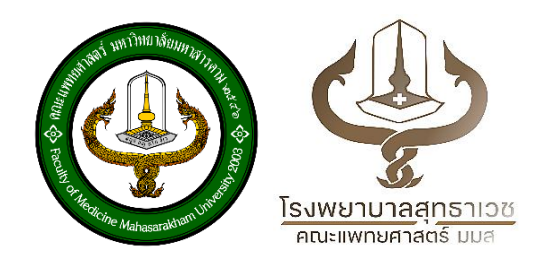

## ์ คู่มือการให้บริการหน่วยผู้ป่วยนอก สำหรับผู้มารับบริการ

## **โรงพยาบาลสุทธาเวช**

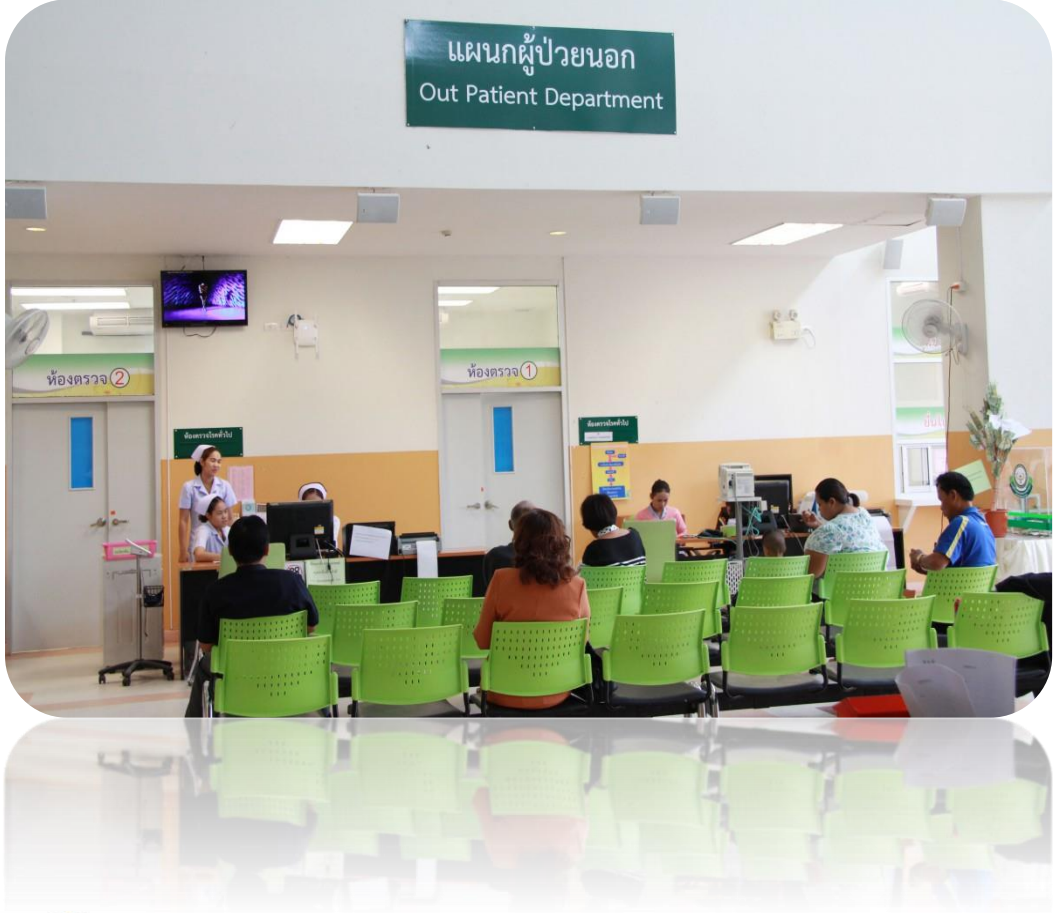

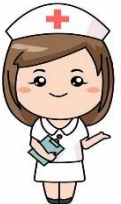

 **ติดต่อได้ที่ งานการพยาบาลผู้ป่วยนอก ชั้น 2 โรงพยาบาลสุทธาเวช โทรศัพท์ 0-4302-1021 ต่อ 7731 และ 7737 เว็บไซต์ https://med.msu.ac.th/[suddhavej](https://med.msu.ac.th/suddhavej/)/**

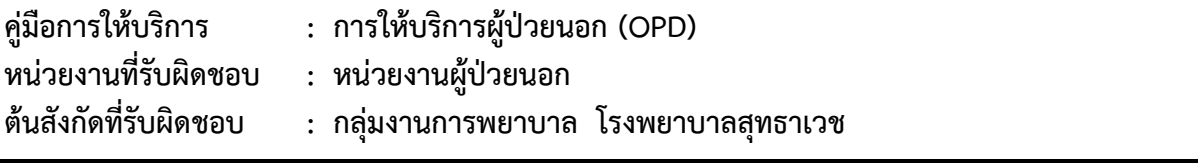

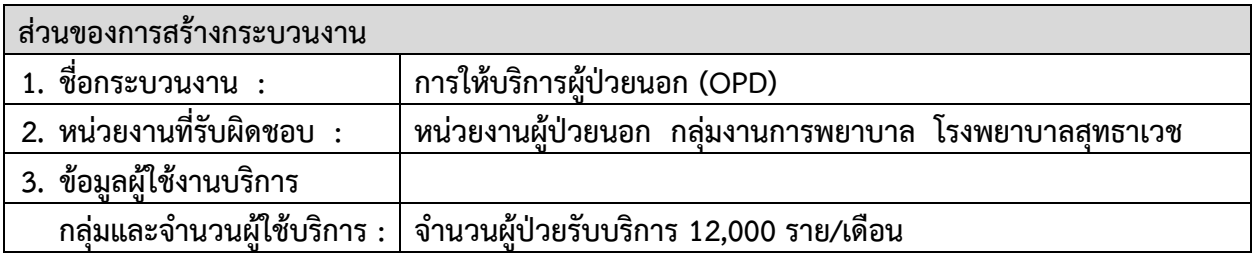

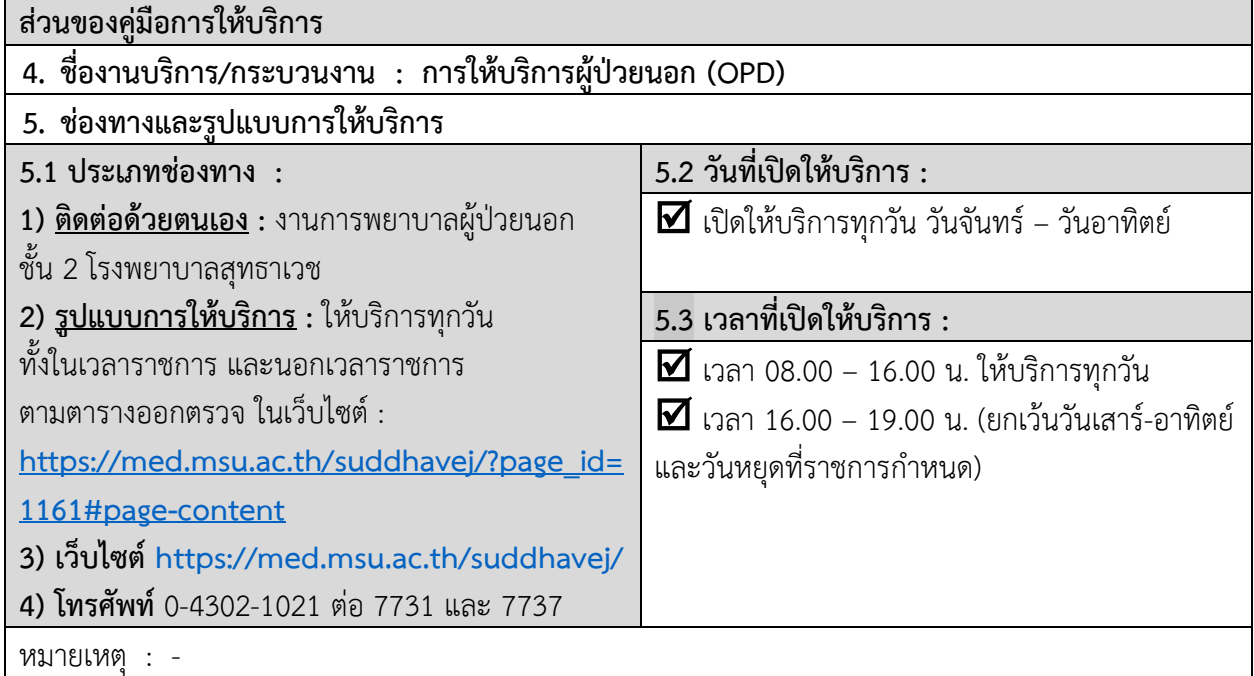

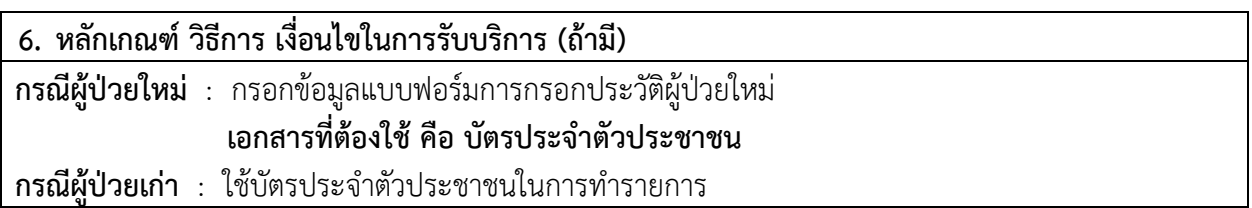

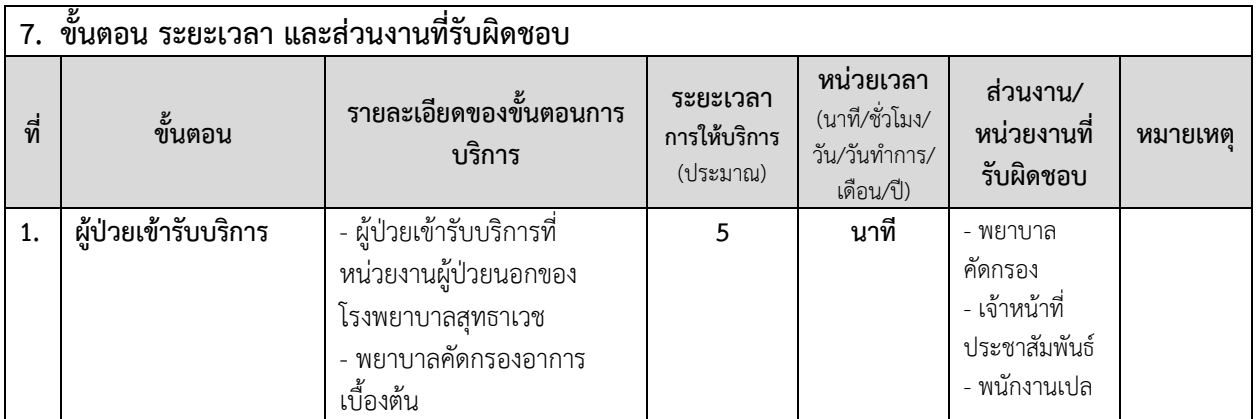

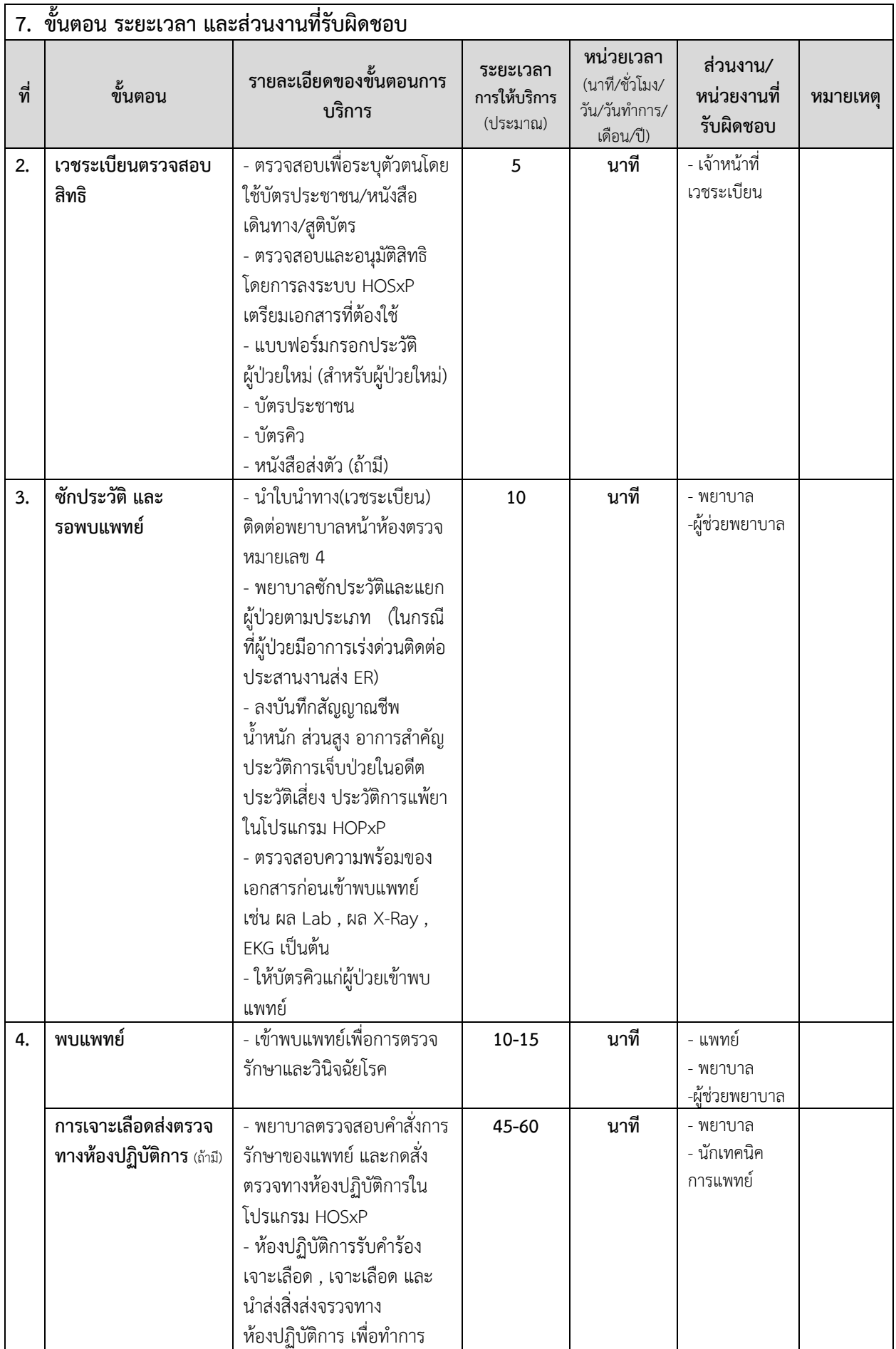

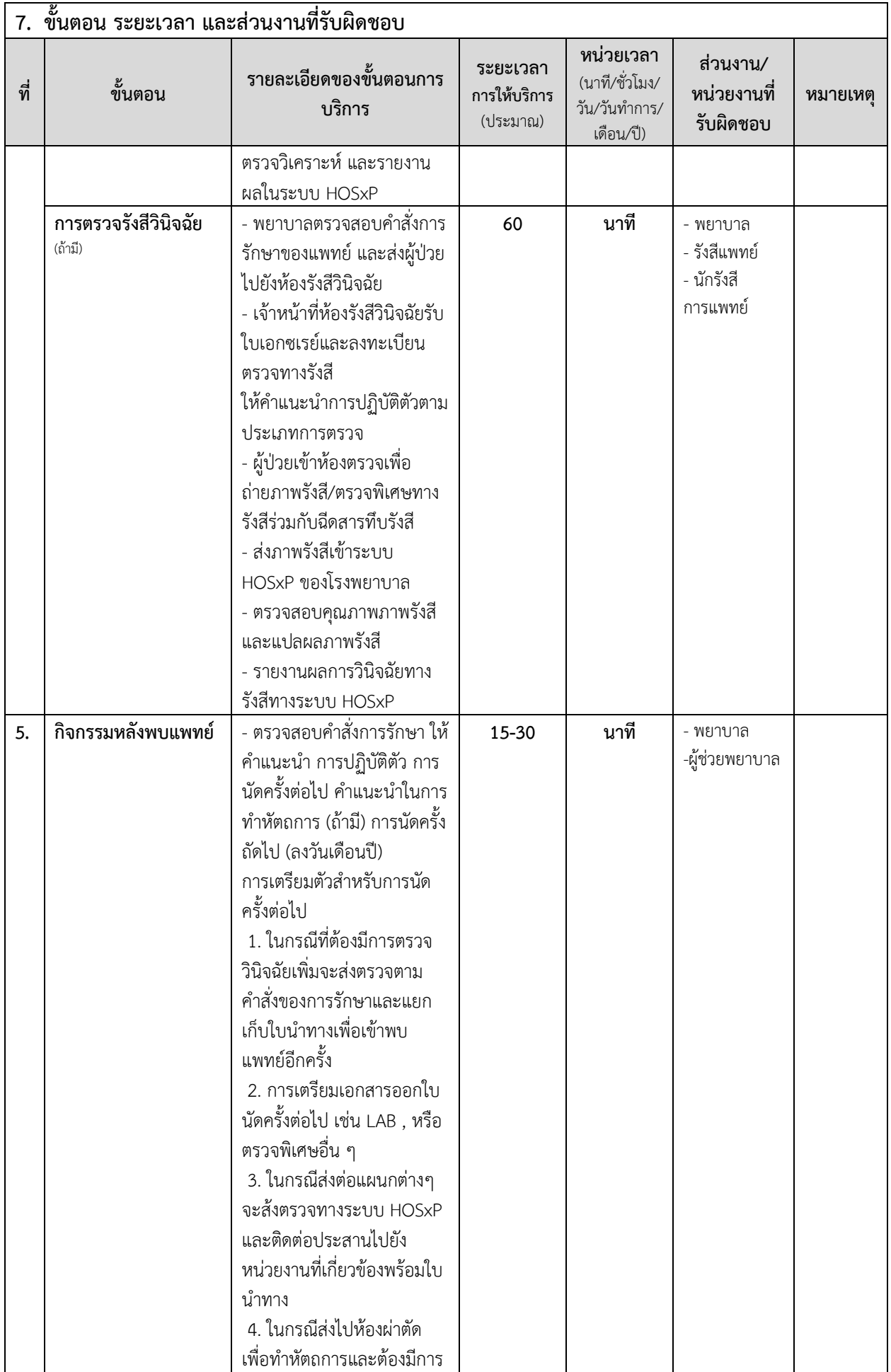

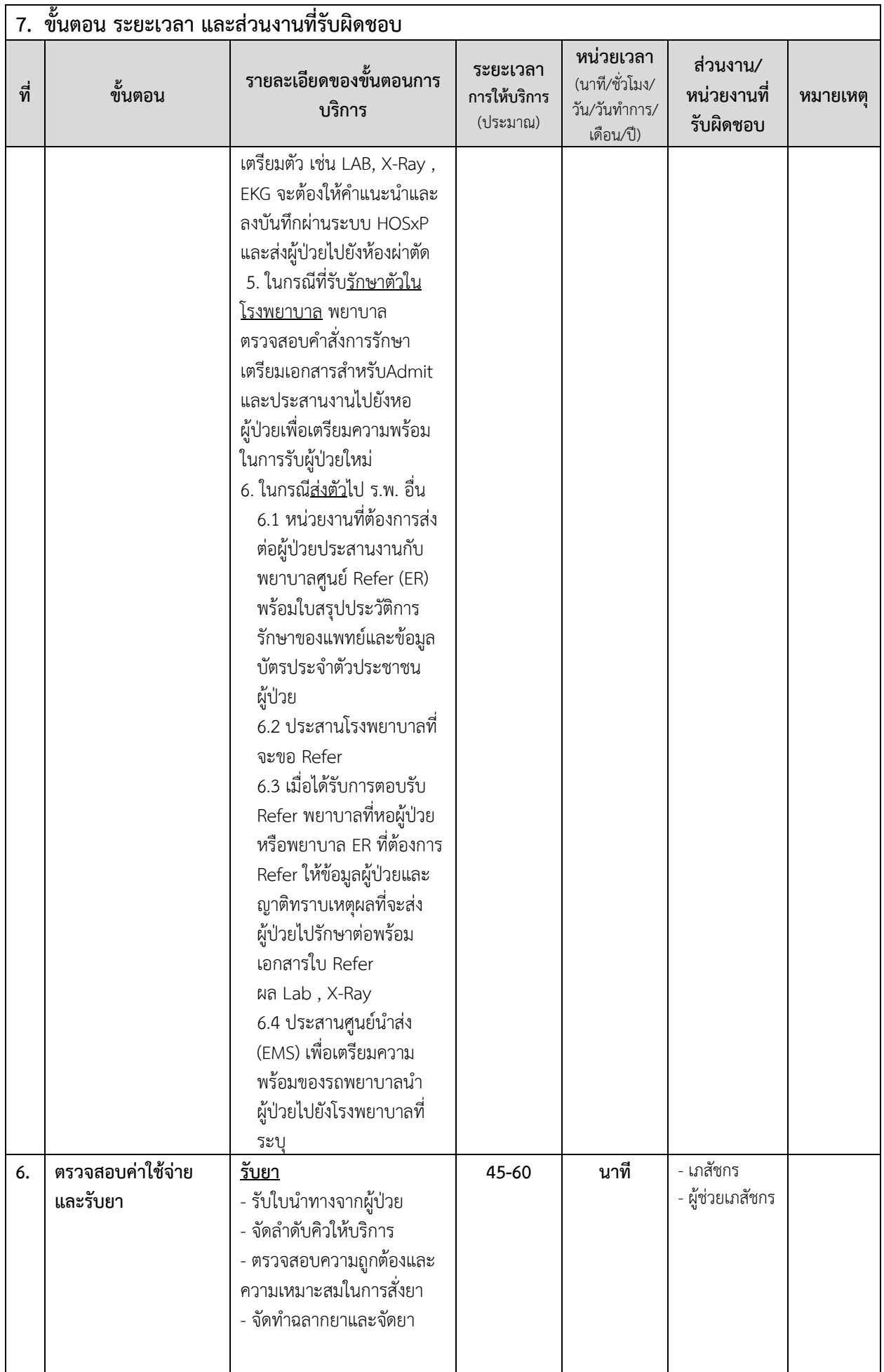

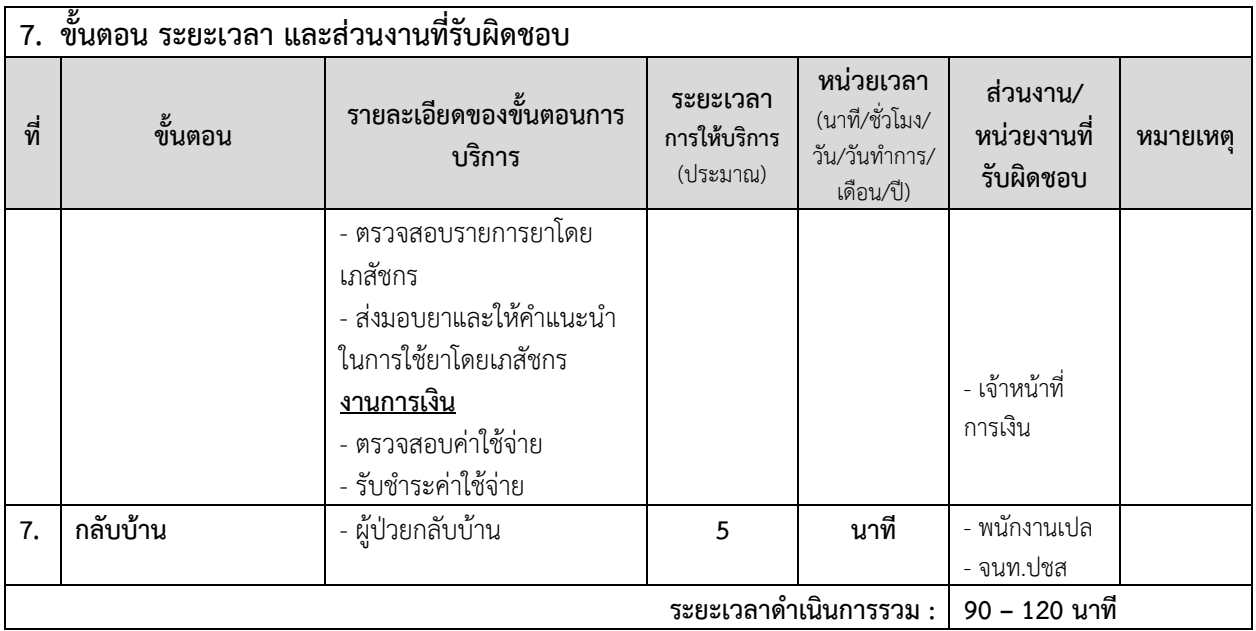

## **8. งานบริการนี้ ผ่านการด าเนินการลดขั้นตอน และระยะเวลาปฏิบัติราชการมาแล้ว** - **ผ่านการด าเนินการลดขั้นตอน และลดระยะเวลาปฏิบัติราชการมาแล้ว**

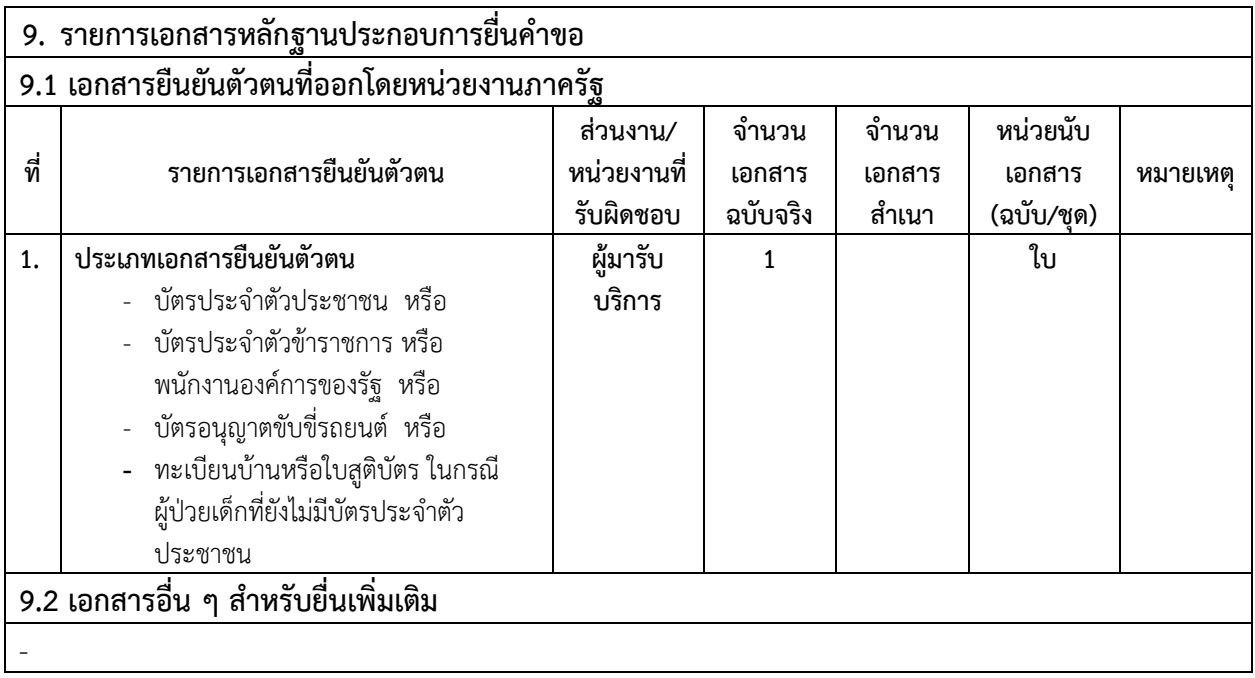

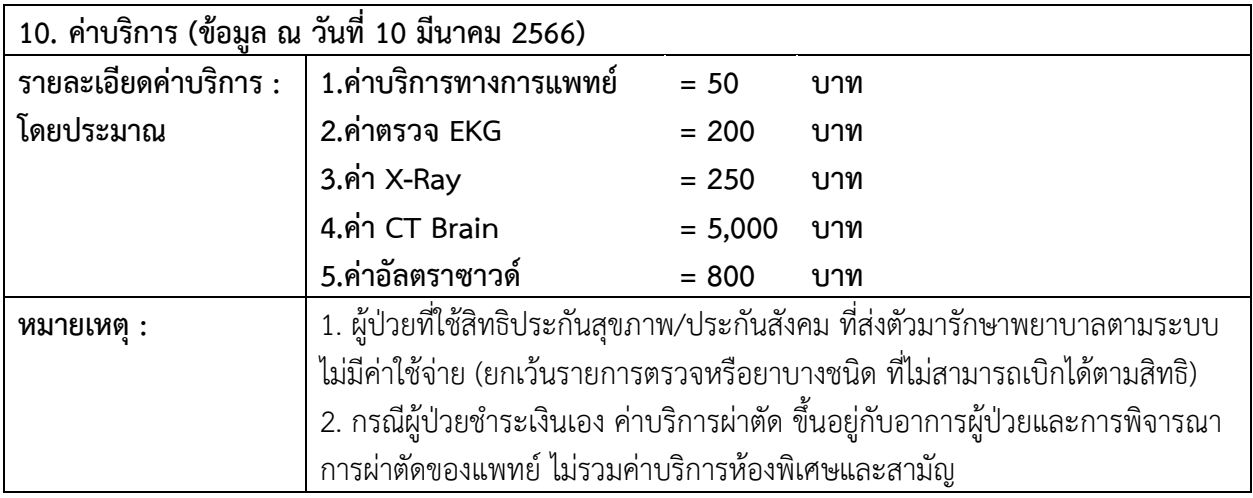

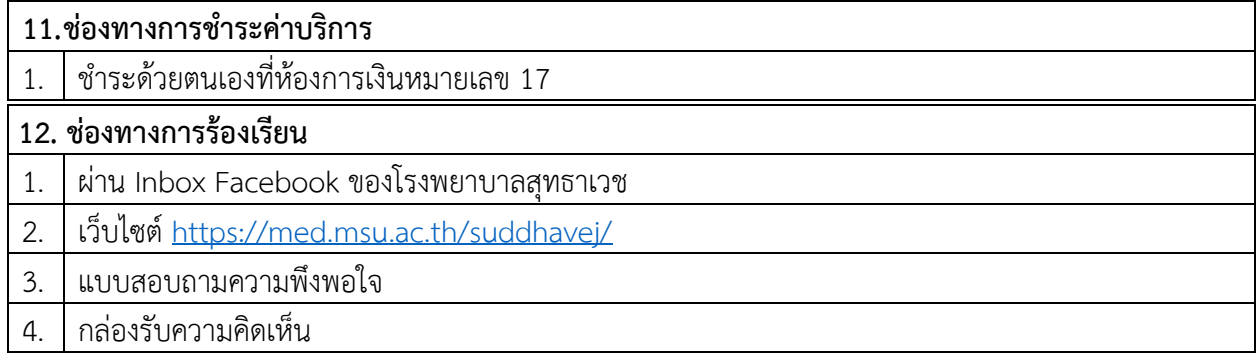

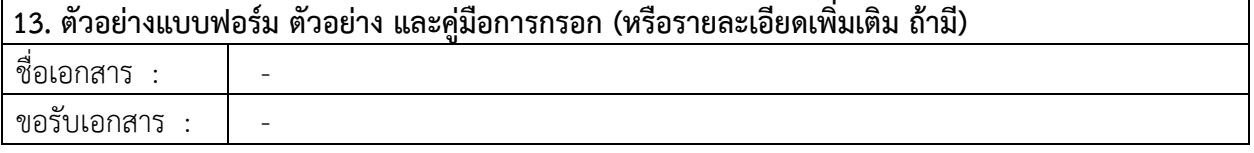

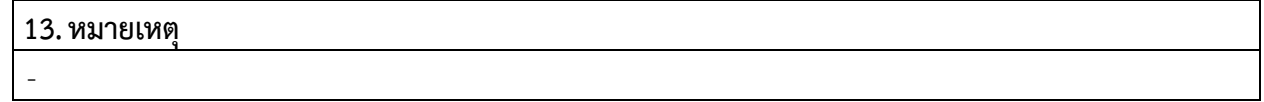

**ติดต่อได้ที่ งานการพยาบาลผู้ป่วยนอก ชั้น 2 โรงพยาบาลสุทธาเวช**

 **โทรศัพท์0-4302-1021 ต่อ 7731 และ 7737**

 **เว็บไซต์https://med.msu.ac.th/[suddhavej](https://med.msu.ac.th/suddhavej/)/**